# **pystardog Documentation**

**Pedro Oliveira, John Bresnahan, Stephen Nowell**

**May 14, 2021**

## **CONTENTS:**

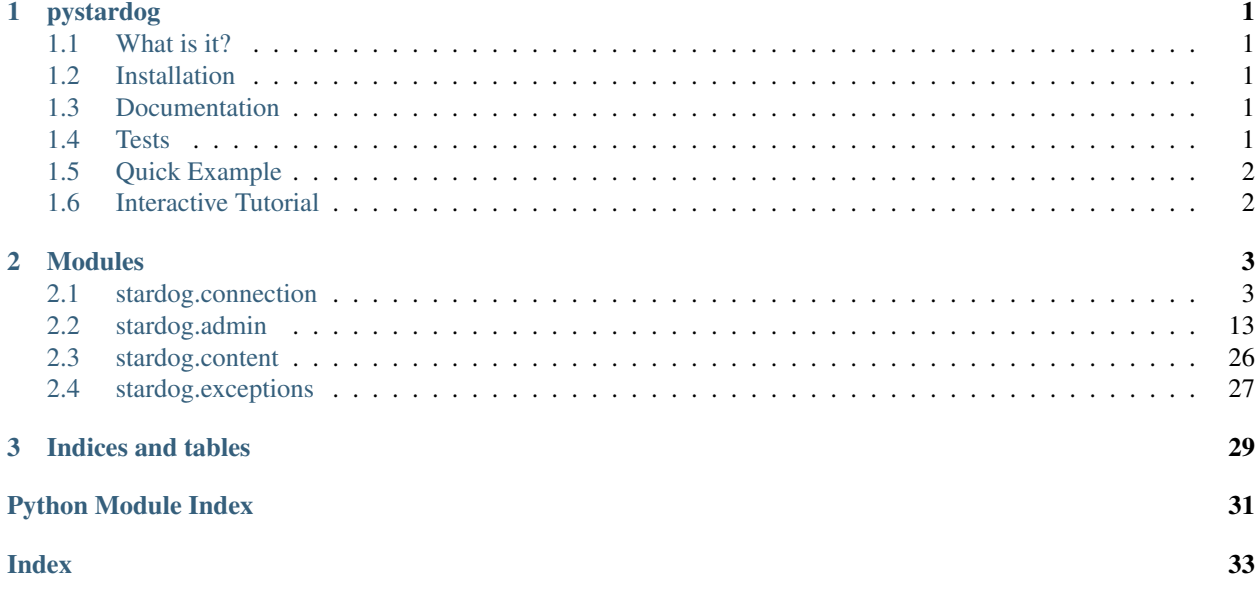

## **CHAPTER**

## **ONE**

## **PYSTARDOG**

<span id="page-4-0"></span>Python wrapper for communicating with the Stardog HTTP server.

## <span id="page-4-1"></span>**1.1 What is it?**

This framework wraps all the functionality of a client for the Stardog Knowledge Graph, and provides access to a full set of functions such as executing SPARQL queries, administrative tasks on Stardog, and the use of the Reasoning API.

The implementation uses the HTTP protocol, since most of Stardog functionality is available using this protocol. For more information, go to the Stardog's [HTTP Programming](http://www.stardog.com/docs/#_network_programming) documentation.

## <span id="page-4-2"></span>**1.2 Installation**

pystardog is on PyPI so all you need is: pip install pystardog

## <span id="page-4-3"></span>**1.3 Documentation**

Documentation is readable at [Read the Docs](http://pystardog.readthedocs.io) or can be built using Sphinx:

```
pip install -r requirements.txt
cd docs
make html
```
## <span id="page-4-4"></span>**1.4 Tests**

To run the tests locally, a valid Stardog license is required and placed in the dockerfiles/ stardog-license-key.bin. Docker and docker-compose are also required.

```
docker-compose up --exit-code-from tests
```
## <span id="page-5-0"></span>**1.5 Quick Example**

```
import stardog
conn_details = {
 'endpoint': 'http://localhost:5820',
 'username': 'admin',
  'password': 'admin'
}
with stardog.Admin(**conn_details) as admin:
 db = admin.new_database('db')
 with stardog.Connection('db', **conn_details) as conn:
   conn.begin()
   conn.add(stardog.content.File('./test/data/example.ttl'))
   conn.commit()
   results = conn.select('select * { ?a ?p ?o }')
  db.drop()
```
## <span id="page-5-1"></span>**1.6 Interactive Tutorial**

There is a Jupyter notebook and instructions in the notebooks directory of this repository.

## **CHAPTER**

## **TWO**

## **MODULES**

## <span id="page-6-2"></span><span id="page-6-1"></span><span id="page-6-0"></span>**2.1 stardog.connection**

Connect to Stardog databases.

**class** stardog.connection.**Connection**(*database*, *endpoint=None*, *username=None*, *password=None*, *auth=None*)

Bases: object

Database Connection.

This is the entry point for all user-related operations on a Stardog database

**\_\_init\_\_**(*database*, *endpoint=None*, *username=None*, *password=None*, *auth=None*) Initializes a connection to a Stardog database.

#### Parameters

- **database** (str) Name of the database
- **endpoint** (str) Url of the server endpoint. Defaults to *http://localhost:5820*
- **username** (str, optional) Username to use in the connection
- **password** (str, optional) Password to use in the connection
- **auth** (requests.auth.AuthBase, optional) requests Authentication object. Defaults to *None*

#### **Examples**

```
>>> conn = Connection('db', endpoint='http://localhost:9999',
                      username='admin', password='admin')
```
#### **add**(*content*, *graph\_uri=None*)

Adds data to the database.

Parameters

- **content** ([Content](#page-29-1)) Data to add
- **graph\_uri** (str, optional) Named graph into which to add the data

Raises **[stardog.exceptions.TransactionException](#page-31-0)** – If not currently in a transaction

#### <span id="page-7-0"></span>**Examples**

**>>>** conn.add(File('example.ttl'), graph\_uri='urn:graph')

```
ask(query, **kwargs)
```
Executes a SPARQL ask query.

### Parameters

- **query** (str) SPARQL query
- **base\_uri** (str, optional) Base URI for the parsing of the query
- **limit** (int, optional) Maximum number of results to return
- **offset** (int, optional) Offset into the result set
- **timeout** (int, optional) Number of ms after which the query should timeout. 0 or less implies no timeout
- **reasoning** (bool, optional) Enable reasoning for the query
- **bindings** (dict, optional) Map between query variables and their values

Returns Result of ask query

Return type bool

### **Examples**

**>>>** conn.ask('ask {:subj :pred :obj}', reasoning=**True**)

#### **begin**(*\*\*kwargs*)

Begins a transaction.

**Parameters reasoning** (bool, optional) – Enable reasoning for all queries inside the transaction. If the transaction does not have reasoning enabled, queries within will not be able to use reasoning.

Returns Transaction ID

#### Return type str

Raises **[stardog.exceptions.TransactionException](#page-31-0)** – If already in a transaction

#### **clear**(*graph\_uri=None*)

Removes all data from the database or specific named graph.

Parameters graph\_uri (str, optional) – Named graph from which to remove data

Raises **[stardog.exceptions.TransactionException](#page-31-0)** – If currently not in a transaction

#### **Examples**

clear a specific named graph

**>>>** conn.clear('urn:graph')

clear the whole database

<span id="page-8-1"></span>**>>>** conn.clear()

#### **close**()

Close the underlying HTTP connection.

### **commit**()

Commits the current transaction.

Raises **[stardog.exceptions.TransactionException](#page-31-0)** – If currently not in a transaction

### <span id="page-8-0"></span>**docs**()

Makes a document storage object.

Returns A Docs object

Return type *[Docs](#page-12-0)*

**explain**(*query*, *base\_uri=None*)

Explains the evaluation of a SPARQL query.

#### Parameters

- **query** (str) SPARQL query
- **base\_uri** (str, optional) Base URI for the parsing of the query

Returns Query explanation

#### Return type str

#### **explain\_inconsistency**(*graph\_uri=None*)

Explains why the database or a named graph is inconsistent.

**Parameters graph\_uri** (str, optional) – Named graph for which to explain inconsistency

Returns Explanation results

#### Return type dict

#### **explain\_inference**(*content*)

Explains the given inference results.

**Parameters content** ([Content](#page-29-1)) – Data from which to provide explanations

Returns Explanation results

Return type dict

#### **Examples**

**>>>** conn.explain\_inference(File('inferences.ttl'))

**export**(*content\_type='text/turtle'*, *stream=False*, *chunk\_size=10240*, *graph\_uri=None*) Exports the contents of the database.

#### Parameters

- **content\_type**  $(str)$  RDF content type. Defaults to 'text/turtle'
- **stream** (bool) Chunk results? Defaults to False
- <span id="page-9-1"></span>• **chunk\_size** (int) – Number of bytes to read per chunk when streaming. Defaults to 10240
- **graph\_uri** (str, optional) Named graph to export

Returns If stream = False

Return type str

Returns If stream = True

Return type gen

#### **Examples**

#### no streaming

**>>>** contents = conn.export()

#### streaming

```
>>> with conn.export(stream=True) as stream:
      contents = ''.join(stream)
```
**graph**(*query*, *content\_type='text/turtle'*, *\*\*kwargs*)

Executes a SPARQL graph query.

### **Parameters**

- **query** (str) SPARQL query
- **base\_uri** (str, optional) Base URI for the parsing of the query
- **limit** (int, optional) Maximum number of results to return
- **offset** (int, optional) Offset into the result set
- **timeout** (int, optional) Number of ms after which the query should timeout. 0 or less implies no timeout
- **reasoning** (bool, optional) Enable reasoning for the query
- **bindings** (dict, optional) Map between query variables and their values
- **content\_type**  $(str)$  Content type for results. Defaults to 'text/turtle'

Returns Results in format given by content\_type

#### Return type str

#### **Examples**

```
>>> conn.graph('construct {?s ?p ?o} where {?s ?p ?o}',
               offset=100, limit=100, reasoning=True)
```
bindings

```
>>> conn.graph('construct {?s ?p ?o} where {?s ?p ?o}',
               bindings={'o': '<urn:a>'})
```
#### <span id="page-9-0"></span>**graphql**()

Makes a GraphQL object.

<span id="page-10-1"></span>Returns A GraphQL object

Return type *[GraphQL](#page-13-0)*

<span id="page-10-0"></span>**icv**()

Makes an integrity constraint validation object.

Returns An ICV object

Return type *[ICV](#page-14-0)*

**is\_consistent**(*graph\_uri=None*)

Checks if the database or named graph is consistent wrt its schema.

Parameters graph\_uri (str, optional) – Named graph from which to check consistency

Returns Database consistency state

#### Return type bool

**paths**(*query*, *content\_type='application/sparql-results+json'*, *\*\*kwargs*) Executes a SPARQL paths query.

#### Parameters

- **query** (str) SPARQL query
- **base\_uri** (str, optional) Base URI for the parsing of the query
- **limit** (int, optional) Maximum number of results to return
- **offset** (int, optional) Offset into the result set
- **timeout** (int, optional) Number of ms after which the query should timeout. 0 or less implies no timeout
- **reasoning** (bool, optional) Enable reasoning for the query
- **bindings** (dict, optional) Map between query variables and their values
- **content\_type** (str) Content type for results. Defaults to 'application/sparqlresults+json'

Returns if content\_type='application/sparql-results+json'.

Return type dict

Returns other content types.

Return type str

#### **Examples**

```
>>> conn.paths('paths start ?x = :subj end ?y = :obj via ?p',
               reasoning=True)
```

```
remove(content, graph_uri=None)
```
Removes data from the database.

Parameters

- **content** ([Content](#page-29-1)) Data to add
- **graph\_uri** (str, optional) Named graph from which to remove the data

<span id="page-11-0"></span>Raises **[stardog.exceptions.TransactionException](#page-31-0)** – If currently not in a transaction

### **Examples**

**>>>** conn.remove(File('example.ttl'), graph\_uri='urn:graph')

#### **rollback**()

Rolls back the current transaction.

Raises **[stardog.exceptions.TransactionException](#page-31-0)** – If currently not in a transaction

**select**(*query*, *content\_type='application/sparql-results+json'*, *\*\*kwargs*) Executes a SPARQL select query.

#### Parameters

- **query** (str) SPARQL query
- **base\_uri** (str, optional) Base URI for the parsing of the query
- **limit** (int, optional) Maximum number of results to return
- **offset** (int, optional) Offset into the result set
- **timeout** (int, optional) Number of ms after which the query should timeout. 0 or less implies no timeout
- **reasoning** (bool, optional) Enable reasoning for the query
- **bindings** (dict, optional) Map between query variables and their values
- **content\_type** (str, optional) Content type for results. Defaults to 'application/sparql-results+json'

Returns If content\_type='application/sparql-results+json'

Return type dict

Returns Other content types

Return type str

### **Examples**

```
>>> conn.select('select * {?s ?p ?o}',
                offset=100, limit=100, reasoning=True)
```
bindings

```
>>> conn.select('select * {?s ?p ?o}', bindings={'o': '<urn:a>'})
```
**size**(*exact=False*)

Database size.

Parameters **exact** (bool, optional) – Calculate the size exactly. Defaults to False

Returns The number of elements in database

Return type int

<span id="page-12-1"></span>**update**(*query*, *\*\*kwargs*)

Executes a SPARQL update query.

### Parameters

- **query** (str) SPARQL query
- **base\_uri** (str, optional) Base URI for the parsing of the query
- **limit** (int, optional) Maximum number of results to return
- **offset** (int, optional) Offset into the result set
- **timeout** (int, optional) Number of ms after which the query should timeout. 0 or less implies no timeout
- **reasoning** (bool, optional) Enable reasoning for the query
- **bindings** (dict, optional) Map between query variables and their values

### **Examples**

**>>>** conn.update('delete where {?s ?p ?o}')

<span id="page-12-0"></span>**class** stardog.connection.**Docs**(*client*) Bases: object

BITES: Document Storage.

#### See also:

[https://www.stardog.com/docs/#\\_unstructured\\_data](https://www.stardog.com/docs/#_unstructured_data)

**\_\_init\_\_**(*client*)

Initializes a Docs.

Use [stardog.connection.Connection.docs\(\)](#page-8-0) instead of constructing manually.

### **add**(*name*, *content*)

Adds a document to the store.

#### Parameters

- **name**  $(str)$  Name of the document
- **content** ([Content](#page-29-1)) Contents of the document

### **Examples**

**>>>** docs.add('example', File('example.pdf'))

**clear**()

Removes all documents from the store.

```
delete(name)
```
Deletes a document from the store.

**Parameters name** (str) – Name of the document

**get**(*name*, *stream=False*, *chunk\_size=10240*) Gets a document from the store.

Parameters

- <span id="page-13-1"></span>• **name**  $(str)$  – Name of the document
- **stream** (bool) If document should come in chunks or as a whole. Defaults to False
- **chunk\_size** (int) Number of bytes to read per chunk when streaming. Defaults to 10240

Returns If stream=False

Return type str

Returns If stream=True

Return type gen

### **Examples**

no streaming

**>>>** contents = docs.get('example')

streaming

```
>>> with docs.get('example', stream=True) as stream:
                 contents = '.join(stream)
```
**size**()

Calculates document store size.

Returns Number of documents in the store

#### Return type int

<span id="page-13-0"></span>**class** stardog.connection.**GraphQL**(*conn*)

Bases: object

### See also:

[https://www.stardog.com/docs/#\\_graphql\\_queries](https://www.stardog.com/docs/#_graphql_queries)

**\_\_init\_\_**(*conn*)

Initializes a GraphQL.

Use [stardog.connection.Connection.graphql\(\)](#page-9-0) instead of constructing manually.

### **add\_schema**(*name*, *content*)

Adds a schema to the database.

#### Parameters

- **name**  $(str)$  Name of the schema
- **content** ([Content](#page-29-1)) Schema data

### **Examples**

**>>>** gql.add\_schema('people', content=File('people.graphql'))

#### **clear\_schemas**()

Deletes all schemas.

<span id="page-14-1"></span>**query**(*query*, *variables=None*) Executes a GraphQL query.

#### Parameters

```
• query (str) – GraphQL query
```
• **variables** (dict, optional) – GraphQL variables. Keys: ['@reasoning'](mailto:) (bool) to enable reasoning, ['@schema'](mailto:) (str) to define schemas

Returns Query results

Return type dict

#### **Examples**

with schema and reasoning

```
>>> gql.query('{ Person {name} }',
              variables={'@reasoning': True, '@schema': 'people'})
```
with named variables

```
>>> gql.query(
      'query getPerson($id: Integer) { Person(id: $id) {name} }',
      variables={'id': 1000})
```
#### **remove\_schema**(*name*)

Removes a schema from the database.

**Parameters name**  $(str)$  – Name of the schema

#### **schema**(*name*)

Gets schema information.

**Parameters name**  $(str)$  – Name of the schema

Returns GraphQL schema

Return type dict

#### **schemas**()

Retrieves all available schemas.

Returns All schemas

#### Return type dict

<span id="page-14-0"></span>**class** stardog.connection.**ICV**(*conn*)

Bases: object

Integrity Constraint Validation.

#### See also:

[https://www.stardog.com/docs/#\\_validating\\_constraints](https://www.stardog.com/docs/#_validating_constraints)

**\_\_init\_\_**(*conn*)

Initializes an ICV.

Use [stardog.connection.Connection.icv\(\)](#page-10-0) instead of constructing manually.

#### **add**(*content*)

Adds integrity constraints to the database.

<span id="page-15-0"></span>Parameters content ([Content](#page-29-1)) - Data to add

#### **Examples**

**>>>** icv.add(File('constraints.ttl'))

#### **clear**()

Removes all integrity constraints from the database.

**convert**(*content*, *graph\_uri=None*)

Converts given integrity constraints to a SPARQL query.

#### Parameters

- **content** ([Content](#page-29-1)) Integrity constraints
- **graph\_uri** (str, optional) Named graph from which to apply constraints

Returns SPARQL query

Return type str

#### **Examples**

**>>>** icv.convert(File('constraints.ttl'), graph\_uri='urn:graph')

#### **explain\_violations**(*content*, *graph\_uri=None*)

Explains violations of the given integrity constraints.

#### Parameters

- **content** ([Content](#page-29-1)) Data to check for violations
- **graph\_uri** (str, optional) Named graph from which to check for validations

Returns Integrity constraint violations

Return type dict

#### **Examples**

```
>>> icv.explain_violations(File('constraints.ttl'),
                           graph_uri='urn:graph')
```
#### **is\_valid**(*content*, *graph\_uri=None*)

Checks if given integrity constraints are valid.

Parameters

- **content** ([Content](#page-29-1)) Data to check for validity
- **graph\_uri** (str, optional) Named graph to check for validity

Returns Integrity constraint validity

Return type bool

#### <span id="page-16-1"></span>**Examples**

**>>>** icv.is\_valid(File('constraints.ttl'), graph\_uri='urn:graph')

**list**()

List all integrity constraints from the database.

**remove**(*content*)

Removes integrity constraints from the database.

Parameters **content** ([Content](#page-29-1)) – Data to remove

#### **Examples**

**>>>** icv.remove(File('constraints.ttl'))

## <span id="page-16-0"></span>**2.2 stardog.admin**

Administer a Stardog server.

```
class stardog.admin.Admin(endpoint=None, username=None, password=None, auth=None)
    Bases: object
```
Admin Connection.

This is the entry point for admin-related operations on a Stardog server.

#### See also:

[https://www.stardog.com/docs/#\\_administering\\_stardog](https://www.stardog.com/docs/#_administering_stardog)

**\_\_init\_\_**(*endpoint=None*, *username=None*, *password=None*, *auth=None*) Initializes an admin connection to a Stardog server.

#### Parameters

- **endpoint** (str, optional) Url of the server endpoint. Defaults to *http://localhost:5820*
- **username** (str, optional) Username to use in the connection. Defaults to *admin*
- **password** (str, optional) Password to use in the connection. Defaults to *admin*

auth (requests.auth.AuthBase, optional): requests Authentication object. Defaults to *None*

auth and username/password should not be used together. If the are the value of *auth* will take precedent. .. rubric:: Examples

```
>>> admin = Admin(endpoint='http://localhost:9999',
                  username='admin', password='admin')
```
#### **clear\_stored\_queries**()

Remove all stored queries on the server.

#### **cluster\_info**()

Prints info about the nodes in the Stardog Pack cluster.

Returns Nodes of the cluster.

#### Return type dict

### <span id="page-17-2"></span>**cluster\_status**()

Prints status information for each node in the cluster

Returns Nodes of the cluster and extra information

#### Return type dict

#### <span id="page-17-0"></span>**database**(*name*)

Retrieves an object representing a database.

**Parameters name**  $(s \text{tr})$  – The database name

Returns The requested database

Return type *[Database](#page-22-0)*

#### <span id="page-17-1"></span>**databases**()

Retrieves all databases.

Returns A list of database objects

#### Return type list[*[Database](#page-22-0)*]

#### **datasource**(*name*)

Retrieves an object representing a DataSource.

**Parameters name**  $(str)$  – The name of the data source

Returns The DataSource object

Return type *[DataSource](#page-21-0)*

#### **datasources**()

Retrieves all data sources.

Returns A list of DataSources

#### Return type list[DataSources]

**datasources\_info**()

List data sources info

Returns A list of data sources info

Return type list

#### **get\_server\_properties**()

Get the value of any set server-level properties

Returns dict: Server properties

**import\_virtual\_graph**(*db*, *mappings*, *named\_graph*, *remove\_all*, *options*) Import (materialize) a virtual graph directly into the local knowledge graph.

#### Parameters

- **db**  $(str)$  The database into which to import the graph
- **mappings** ([Content](#page-29-1)) New mapping contents. An empty string can be passed for autogenerated mappings.
- **named\_graph**  $(str)$  Name of the graph into which import the VG.
- **remove\_all** (bool) Should the target named graph be cleared before importing?

<span id="page-18-2"></span>• **options** (dict) – Options for the new virtual graph, [https://docs.stardog.com/](https://docs.stardog.com/virtual-graphs/virtual-graph-configuration#virtual-graph-properties) [virtual-graphs/virtual-graph-configuration#virtual-graph-properties](https://docs.stardog.com/virtual-graphs/virtual-graph-configuration#virtual-graph-properties)

### **Examples**

```
>>> admin.import_virtual_graph(
      'db-name', mappings=File('mappings.ttl'),
     named_graph='my-graph', remove_all=True, options={'jdbc.driver': 'com.
˓→mysql.jdbc.Driver'}
   )
```
#### **kill\_query**(*id*)

Kills a running query.

**Parameters**  $id(str) - ID$  **of the query to kill** 

<span id="page-18-0"></span>**new\_database**(*name*, *options=None*, *\*contents*)

Creates a new database.

#### Parameters

- **name**  $(str)$  the database name
- **options** (dict) Dictionary with database options (optional)
- **\*contents** ([Content](#page-29-1) or ([Content](#page-29-1), str), optional) Datasets to perform bulk-load with. Named graphs are made with tuples of Content and the name.

Returns The database object

Return type *[Database](#page-22-0)*

#### **Examples**

#### **Options**

**>>>** admin.new\_database('db', {'search.enabled': **True**})

bulk-load

```
>>> admin.new_database('db', {},
                       File('example.ttl'), File('test.rdf'))
```
#### bulk-load to named graph

```
>>> admin.new_database('db', {}, (File('test.rdf'), 'urn:context'))
```
#### **new\_datasource**(*name*, *options*)

Creates a new DataSource.

Parameters

- **name**  $(str)$  The name of the data source
- **options** (dict) Data source options

Returns The new DataSource object

<span id="page-18-1"></span>Return type *[User](#page-25-0)*

```
new_role(name)
```
Creates a new role.

**Parameters name**  $(s \nvert r)$  – The name of the new Role

Returns The new Role object

Return type *[Role](#page-23-0)*

<span id="page-19-0"></span>**new\_stored\_query**(*name*, *query*, *options=None*) Creates a new Stored Query.

Parameters

- **name**  $(str)$  The name of the stored query
- **query**  $(str)$  The query text
- **options** (dict, optional) Additional options

Returns the new StoredQuery

Return type *[StoredQuery](#page-25-1)*

### **Examples**

```
>>> admin.new_stored_query('all triples',
      'select * where { ?s ?p ?o . }',
      { 'database': 'mydb' }
    )
```
<span id="page-19-1"></span>**new\_user**(*username*, *password*, *superuser=False*)

Creates a new user.

Parameters

- **username**  $(str)$  The username
- **password**  $(str)$  The password
- **superuser** (bool) Should the user be super? Defaults to false.

Returns The new User object

#### Return type *[User](#page-25-0)*

<span id="page-19-2"></span>**new\_virtual\_graph**(*name*, *mappings*, *options={}*, *datasource=None*, *db=None*) Creates a new Virtual Graph.

Parameters

- **name**  $(str)$  The name of the virtual graph
- **mappings** ([Content](#page-29-1)) New mapping contents
- **options** (dict) Options for the new virtual graph

Returns the new VirtualGraph

Return type *[VirtualGraph](#page-28-0)*

#### <span id="page-20-2"></span>**Examples**

```
>>> admin.new_virtual_graph(
      'users', File('mappings.ttl'),
      {'jdbc.driver': 'com.mysql.jdbc.Driver'}
    )
```
#### **queries**()

Gets information about all running queries.

#### Returns Query information

#### Return type dict

```
query(id)
```
Gets information about a running query.

Parameters **id** (str) – Query ID

Returns Query information

#### Return type dict

**restore**(*from\_path*, *\**, *name=None*, *force=False*) Restore a database.

### Parameters

- **from\_path** (str) the full path on the server to the backup
- **name** (str, optional) the name of the database to restore to if different from the backup
- **force** (boolean, optional) a backup will not be restored over an existing database of the same name; the force flag should be used to overwrite the database

### **Examples**

```
>>> admin.restore("/data/stardog/.backup/db/2019-12-01")
>>> admin.restore("/data/stardog/.backup/db/2019-11-05",
                  name="db2", force=True)
```
#### See also:

[https://www.stardog.com/docs/#\\_restore\\_a\\_database\\_from\\_a\\_backup](https://www.stardog.com/docs/#_restore_a_database_from_a_backup)

#### <span id="page-20-0"></span>**role**(*name*)

Retrieves an object representing a role.

Parameters name  $(str)$  – The name of the Role

Returns The Role object

Return type *[Role](#page-23-0)*

#### <span id="page-20-1"></span>**roles**()

Retrieves all roles.

Returns A list of Role objects

```
Return type list[Role]
```
### <span id="page-21-7"></span>**shutdown**()

Shuts down the server.

### <span id="page-21-2"></span>**stored\_queries**()

Retrieves all stored queries.

Returns A list of StoredQuery objects

#### Return type list[*[StoredQuery](#page-25-1)*]

### <span id="page-21-1"></span>**stored\_query**(*name*)

Retrieves a Stored Query.

**Parameters name**  $(str)$  – The name of the Stored Query to retrieve

Returns The StoredQuery object

Return type *[StoredQuery](#page-25-1)*

#### <span id="page-21-3"></span>**user**(*name*)

Retrieves an object representing a user.

**Parameters name**  $(str)$  – The name of the user

Returns The User object

Return type *[User](#page-25-0)*

#### <span id="page-21-4"></span>**users**()

Retrieves all users.

Returns A list of User objects

Return type list[*[User](#page-25-0)*]

### **validate**()

Validates an admin connection.

Returns The connection state

Return type bool

#### <span id="page-21-5"></span>**virtual\_graph**(*name*) Retrieves a Virtual Graph.

**Parameters name**  $(str)$  – The name of the Virtual Graph to retrieve

Returns The VirtualGraph object

### Return type *[VirtualGraph](#page-28-0)*

<span id="page-21-6"></span>**virtual\_graphs**()

Retrieves all virtual graphs.

Returns A list of VirtualGraph objects

### Return type list[*[VirtualGraph](#page-28-0)*]

### <span id="page-21-0"></span>**class** stardog.admin.**DataSource**(*name*, *client*)

Bases: object

Initializes a DataSource

### See also:

<https://docs.stardog.com/virtual-graphs/virtual-sources>

<span id="page-22-1"></span>**\_\_init\_\_**(*name*, *client*)

Initializes a DataSource.

```
Use stardog.admin.Admin.data_source(), stardog.admin.Admin.
data_sources(), or stardog.admin.Admin.new_data_source() instead of constructing
manually.
```
### **available**()

Checks if the data source is available.

#### Returns Availability state

#### Return type bool

#### **delete**()

Deletes a data source

#### **get\_options**()

Get data source options

### **info**()

Get data source info

#### Returns Info

#### Return type dict

#### **property name**

The name of the data source.

#### **online**()

Online a data source

#### **refresh\_count**(*meta=None*) Refresh table row-count estimates

## **refresh\_metadata**(*meta=None*)

Refresh metadata

### **share**()

Share data source

#### **update**(*options=None*) Update data source

<span id="page-22-0"></span>**class** stardog.admin.**Database**(*name*, *client*) Bases: object

#### Database Admin

#### See also:

[https://www.stardog.com/docs/#\\_database\\_admin](https://www.stardog.com/docs/#_database_admin)

```
__init__(name, client)
    Initializes a Database.
```

```
stardog.admin.Admin.database()stardog.admin.Admin.databases(), or
stardog.admin.Admin.new_database() instead of constructing manually.
```
#### **backup**(*\**, *to=None*)

Backup a database.

**Parameters to** (string, optional) – specify a path on the server to store the backup

#### <span id="page-23-1"></span>See also:

[https://www.stardog.com/docs/#\\_backup\\_a\\_database](https://www.stardog.com/docs/#_backup_a_database)

#### **copy**(*to*)

Makes a copy of this database under another name.

The database must be offline.

**Parameters**  $\text{to}(str)$  – Name of the new database to be created

Returns The new Database

#### Return type *[Database](#page-22-0)*

#### **drop**()

Drops the database.

**get\_options**(*\*options*)

Gets database options.

**Parameters**  $\star$ **options** ( $str$ ) – Database option names

Returns Database options

#### Return type dict

#### Examples

**>>>** db.get\_options('search.enabled', 'spatial.enabled')

#### **property name**

The name of the database.

#### **offline**()

Sets a database to offline state.

#### **online**()

Sets a database to online state.

#### **optimize**()

Optimizes a database.

#### **repair**()

Repairs a database.

The database must be offline.

#### **set\_options**(*options*)

Sets database options.

The database must be offline.

Parameters **options** (dict) – Database options

#### Examples

**>>>** db.set\_options({'spatial.enabled': **False**})

### <span id="page-23-0"></span>**class** stardog.admin.**Role**(*name*, *client*)

Bases: object

#### See also:

<span id="page-24-0"></span>[https://www.stardog.com/docs/#\\_security](https://www.stardog.com/docs/#_security)

### **\_\_init\_\_**(*name*, *client*)

Initializes a Role.

Use [stardog.admin.Admin.role\(\)](#page-20-0), [stardog.admin.Admin.roles\(\)](#page-20-1), or [stardog.](#page-18-1) [admin.Admin.new\\_role\(\)](#page-18-1) instead of constructing manually.

### **add\_permission**(*action*, *resource\_type*, *resource*)

Adds a permission to the role.

#### See also:

[https://www.stardog.com/docs/#\\_permissions](https://www.stardog.com/docs/#_permissions)

#### Parameters

- $action(str) Actiontype(e.g., 'read', 'write')$
- **resource\_type** (str) Resource type (e.g., 'user', 'db')
- **resource** (str) Target resource (e.g., 'username', '\*')

#### **Examples**

```
>>> role.add_permission('read', 'user', 'username')
>>> role.add_permission('write', '*', '*')
```
#### **delete**(*force=None*)

Deletes the role.

Parameters **force** (bool) – Force deletion of the role

#### **property name**

The name of the Role.

### **permissions**()

Gets the role permissions.

#### See also:

[https://www.stardog.com/docs/#\\_permissions](https://www.stardog.com/docs/#_permissions)

Returns Role permissions

Return type dict

#### **remove\_permission**(*action*, *resource\_type*, *resource*) Removes a permission from the role.

#### See also:

[https://www.stardog.com/docs/#\\_permissions](https://www.stardog.com/docs/#_permissions)

#### Parameters

- $action(str) Actiontype(e.g., 'read', 'write')$
- **resource\_type** (str) Resource type (e.g., 'user', 'db')
- **resource** (str) Target resource (e.g., 'username', '\*')

#### <span id="page-25-2"></span>**Examples**

```
>>> role.remove_permission('read', 'user', 'username')
>>> role.remove_permission('write', '*', '*')
```
#### **users**()

Lists the users for this role.

#### Returns list[User]

```
class stardog.admin.StoredQuery(name, client)
    Bases: object
```
#### Stored Query

#### See also:

[https://www.stardog.com/docs/#\\_list\\_stored\\_queries](https://www.stardog.com/docs/#_list_stored_queries) [https://www.stardog.com/docs/#\\_managing\\_stored\\_](https://www.stardog.com/docs/#_managing_stored_queries) [queries](https://www.stardog.com/docs/#_managing_stored_queries)

**\_\_init\_\_**(*name*, *client*)

Initializes a stored query.

```
stardog.admin.Admin.stored_query()stardog.admin.Admin.
stored_queries()stardog.admin.Admin.new_stored_query() instead of con-
structing manually.
```
#### **property creator**

The creator of the stored query.

#### **property database**

The database the stored query applies to.

#### **delete**()

Deletes the Stored Query.

#### **property description**

The description of the stored query.

#### **property name**

The name of the stored query.

#### **property query**

The text of the stored query.

#### **property reasoning**

The value of the reasoning property.

### **property shared**

The value of the shared property.

### **update**(*\*\*options*)

Updates the Stored Query.

**Parameters \*\*options**  $(s \nmid r)$  – Named arguments to update.

#### **Examples**

Update description

<span id="page-25-0"></span>**>>>** stored\_query.update(description='this query finds all the relevant...')

```
class stardog.admin.User(name, client)
    Bases: object
```
#### See also:

[https://www.stardog.com/docs/#\\_security](https://www.stardog.com/docs/#_security)

**\_\_init\_\_**(*name*, *client*) Initializes a User.

> Use [stardog.admin.Admin.user\(\)](#page-21-3), [stardog.admin.Admin.users\(\)](#page-21-4), or [stardog.](#page-19-1) [admin.Admin.new\\_user\(\)](#page-19-1) instead of constructing manually.

#### **add\_permission**(*action*, *resource\_type*, *resource*)

Add a permission to the user.

#### See also:

[https://www.stardog.com/docs/#\\_permissions](https://www.stardog.com/docs/#_permissions)

#### Parameters

- $action(str) Actiontype(e.g., 'read', 'write')$
- **resource\_type** (str) Resource type (e.g., 'user', 'db')
- **resource** (str) Target resource (e.g., 'username', '\*')

#### Examples

```
>>> user.add_permission('read', 'user', 'username')
>>> user.add_permission('write', '*', '*')
```
#### **add\_role**(*role*)

Adds an existing role to the user.

```
Parameters roleRole) – The role to add or its name
```
#### **Examples**

```
>>> user.add_role('reader')
>>> user.add_role(admin.role('reader'))
```
### **delete**()

Deletes the user.

#### **effective\_permissions**()

Gets the user's effective permissions.

Returns User effective permissions

Return type dict

#### **is\_enabled**()

Checks if the user is enabled.

Returns User activation state

#### Return type bool

### **is\_superuser**()

Checks if the user is a super user.

<span id="page-27-0"></span>Returns Superuser state

#### Return type bool

**property name**

The user name.

Type str

### **permissions**()

Gets the user permissions.

#### See also:

[https://www.stardog.com/docs/#\\_permissions](https://www.stardog.com/docs/#_permissions)

Returns User permissions

#### Return type dict

```
remove_permission(action, resource_type, resource)
    Removes a permission from the user.
```
#### See also:

[https://www.stardog.com/docs/#\\_permissions](https://www.stardog.com/docs/#_permissions)

#### Parameters

- $action(str) Actiontype(e.g., 'read', 'write')$
- **resource\_type** (str) Resource type (e.g., 'user', 'db')
- **resource** (str) Target resource (e.g., 'username', '\*')

#### Examples

```
>>> user.remove_permission('read', 'user', 'username')
>>> user.remove_permission('write', '*', '*')
```
#### **remove\_role**(*role*)

Removes a role from the user.

**Parameters role** (str or [Role](#page-23-0)) – The role to remove or its name

#### Examples

```
>>> user.remove_role('reader')
>>> user.remove_role(admin.role('reader'))
```
#### **roles**()

Gets all the User's roles.

Returns list[Role]

```
set_enabled(enabled)
```
Enables or disables the user.

#### Parameters enabled (bool) – Desired User state

```
set_password(password)
    Sets a new password.
```
Parameters **password** (str) -

#### <span id="page-28-1"></span>**set\_roles**(*\*roles*)

Sets the roles of the user.

Parameters \*roles (str or [Role](#page-23-0)) – The roles to add the User to

#### Examples

**>>>** user.set\_roles('reader', admin.role('writer'))

<span id="page-28-0"></span>**class** stardog.admin.**VirtualGraph**(*name*, *client*) Bases: object

#### Virtual Graph

#### See also:

[https://www.stardog.com/docs/#\\_structured\\_data](https://www.stardog.com/docs/#_structured_data)

#### **\_\_init\_\_**(*name*, *client*)

Initializes a virtual graph.

```
Use stardog.admin.Admin.virtual_graph(), stardog.admin.Admin.
virtual_graphs()stardog.admin.Admin.new_virtual_graph() instead of
constructing manually.
```
#### **available**()

Checks if the Virtual Graph is available.

Returns Availability state

#### Return type bool

#### **delete**()

Deletes the Virtual Graph.

#### **get\_database**()

Gets database associated with the VirtualGraph.

Returns Database name

#### Return type string

#### **info**()

Gets Virtual Graph info.

#### Returns Info

### Return type dict

**mappings**(*content\_type='text/turtle'*)

Gets the Virtual Graph mappings.

#### **Parameters content\_type** (str) – Content type for results. Defaults to 'text/turtle'

Returns Mappings in given content type

#### Return type str

#### **property name**

The name of the virtual graph.

#### **options**()

Gets Virtual Graph options.

### <span id="page-29-2"></span>Returns Options

#### Return type dict

**update**(*name*, *mappings*, *options={}*, *datasource=None*, *db=None*) Updates the Virtual Graph.

#### Parameters

- **name**  $(str)$  The new name
- **mappings** ([Content](#page-29-1)) New mapping contents
- **options** (dict) New options

### **Examples**

```
>>> vg.update('users', File('mappings.ttl'),
             {'jdbc.driver': 'com.mysql.jdbc.Driver'})
```
## <span id="page-29-0"></span>**2.3 stardog.content**

Content that can be loaded into Stardog.

```
class stardog.content.Content
    Bases: object
```
Content base class.

```
class stardog.content.File(fname, content_type=None, content_encoding=None, name=None)
    Bases: stardog.content.Content
```
File-based content.

```
__init__(fname, content_type=None, content_encoding=None, name=None)
    Initializes a File object.
```
#### Parameters

- **fname**  $(str)$  Filename
- **content\_type** (str, optional) Content type. It will be automatically detected from the filename
- **content\_encoding** (str, optional) Content encoding. It will be automatically detected from the filename
- **name** (str, optional) Object name. It will be automatically detected from the filename

### **Examples**

```
>>> File('data.ttl')
>>> File('data.doc', 'application/msword')
```
**data**()

<span id="page-30-2"></span>**class** stardog.content.**Raw**(*content*, *content\_type=None*, *content\_encoding=None*, *name=None*) Bases: [stardog.content.Content](#page-29-1)

User-defined content.

**\_\_init\_\_**(*content*, *content\_type=None*, *content\_encoding=None*, *name=None*) Initializes a Raw object.

Parameters

- **content**  $(obj)$  Object representing the content (e.g., str, file)
- **content\_type** (str, optional) Content type
- **content\_encoding** (str, optional) Content encoding
- **name** (str, optional) Object name

#### **Examples**

```
>>> Raw(':luke a :Human', 'text/turtle', name='data.ttl')
>>> Raw(open('data.ttl.zip', 'rb'),
        'text/turtle', 'zip', 'data.ttl')
```
#### **data**()

**class** stardog.content.**URL**(*url*, *content\_type=None*, *content\_encoding=None*, *name=None*) Bases: [stardog.content.Content](#page-29-1)

Url-based content.

```
__init__(url, content_type=None, content_encoding=None, name=None)
     Initializes a URL object.
```
Parameters

- $ur1(str) Ur1$
- **content\_type** (str, optional) Content type. It will be automatically detected from the url
- **content\_encoding** (str, optional) Content encoding. It will be automatically detected from the filename
- **name** (str, optional) Object name. It will be automatically detected from the url

#### **Examples**

```
>>> URL('http://example.com/data.ttl')
>>> URL('http://example.com/data.doc', 'application/msword')
```
**data**()

## <span id="page-30-0"></span>**2.4 stardog.exceptions**

```
exception stardog.exceptions.StardogException
    Bases: Exception
```
General Stardog Exceptions

<span id="page-31-1"></span><span id="page-31-0"></span>**exception** stardog.exceptions.**TransactionException** Bases: [stardog.exceptions.StardogException](#page-30-1)

Transaction Exceptions

## **CHAPTER**

## **THREE**

## **INDICES AND TABLES**

- <span id="page-32-0"></span>• genindex
- modindex
- search

## **PYTHON MODULE INDEX**

### <span id="page-34-0"></span>s

stardog.admin, [13](#page-16-0) stardog.connection, [3](#page-6-1) stardog.content, [26](#page-29-0) stardog.exceptions, [27](#page-30-0)

## **INDEX**

## <span id="page-36-0"></span>Symbols

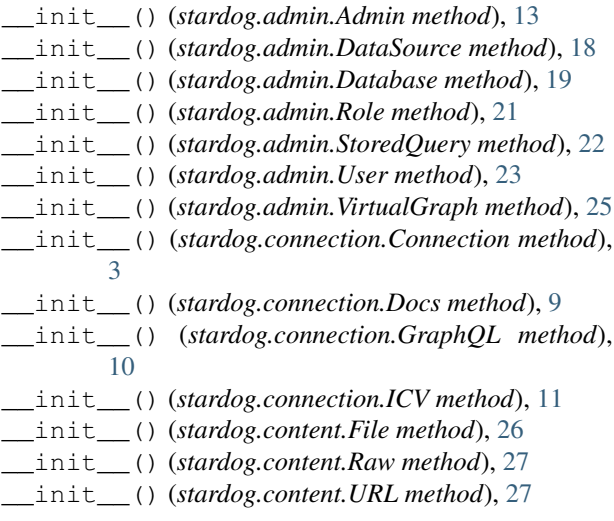

## A

add() (*stardog.connection.Connection method*), [3](#page-6-2) add() (*stardog.connection.Docs method*), [9](#page-12-1) add() (*stardog.connection.ICV method*), [11](#page-14-1) add\_permission() (*stardog.admin.Role method*), [21](#page-24-0) add\_permission() (*stardog.admin.User method*),  $23$ add\_role() (*stardog.admin.User method*), [23](#page-26-0) add\_schema() (*stardog.connection.GraphQL method*), [10](#page-13-1) Admin (*class in stardog.admin*), [13](#page-16-1) ask() (*stardog.connection.Connection method*), [4](#page-7-0) available() (*stardog.admin.DataSource method*), [19](#page-22-1) available() (*stardog.admin.VirtualGraph method*),

## B

[25](#page-28-1)

backup() (*stardog.admin.Database method*), [19](#page-22-1) begin() (*stardog.connection.Connection method*), [4](#page-7-0)

## C

clear() (*stardog.connection.Connection method*), [4](#page-7-0) clear() (*stardog.connection.Docs method*), [9](#page-12-1) clear() (*stardog.connection.ICV method*), [12](#page-15-0)

clear\_schemas() (*stardog.connection.GraphQL method*), [10](#page-13-1) clear\_stored\_queries() (*stardog.admin.Admin method*), [13](#page-16-1) close() (*stardog.connection.Connection method*), [5](#page-8-1) cluster\_info() (*stardog.admin.Admin method*), [13](#page-16-1) cluster\_status() (*stardog.admin.Admin method*), [14](#page-17-2) commit() (*stardog.connection.Connection method*), [5](#page-8-1) Connection (*class in stardog.connection*), [3](#page-6-2) Content (*class in stardog.content*), [26](#page-29-2) convert() (*stardog.connection.ICV method*), [12](#page-15-0) copy() (*stardog.admin.Database method*), [20](#page-23-1) creator() (*stardog.admin.StoredQuery property*), [22](#page-25-2)

## D

```
data() (stardog.content.File method), 26
data() (stardog.content.Raw method), 27
data() (stardog.content.URL method), 27
Database (class in stardog.admin), 19
database() (stardog.admin.Admin method), 14
database() (stardog.admin.StoredQuery property), 22
databases() (stardog.admin.Admin method), 14
DataSource (class in stardog.admin), 18
datasource() (stardog.admin.Admin method), 14
datasources() (stardog.admin.Admin method), 14
datasources_info() (stardog.admin.Admin
        method), 14
delete() (stardog.admin.DataSource method), 19
delete() (stardog.admin.Role method), 21
delete() (stardog.admin.StoredQuery method), 22
delete() (stardog.admin.User method), 23
delete() (stardog.admin.VirtualGraph method), 25
delete() (stardog.connection.Docs method), 9
description() (stardog.admin.StoredQuery prop-
         erty), 22
Docs (class in stardog.connection), 9
docs() (stardog.connection.Connection method), 5
drop() (stardog.admin.Database method), 20
```
## E

effective\_permissions() (*stardog.admin.User*

*method*), [23](#page-26-0) explain() (*stardog.connection.Connection method*), [5](#page-8-1) explain\_inconsistency() (*stardog.connection.Connection method*), [5](#page-8-1) explain\_inference() (*stardog.connection.Connection method*), [5](#page-8-1) explain\_violations() (*stardog.connection.ICV method*), [12](#page-15-0) export() (*stardog.connection.Connection method*), [5](#page-8-1)

## F

File (*class in stardog.content*), [26](#page-29-2)

## G

get() (*stardog.connection.Docs method*), [9](#page-12-1) get\_database() (*stardog.admin.VirtualGraph method*), [25](#page-28-1) get\_options() (*stardog.admin.Database method*), [20](#page-23-1) get\_options() (*stardog.admin.DataSource method*), [19](#page-22-1) get\_server\_properties() (*stardog.admin.Admin method*), [14](#page-17-2) graph() (*stardog.connection.Connection method*), [6](#page-9-1) GraphQL (*class in stardog.connection*), [10](#page-13-1) graphql() (*stardog.connection.Connection method*), [6](#page-9-1)

## I

ICV (*class in stardog.connection*), [11](#page-14-1) icv() (*stardog.connection.Connection method*), [7](#page-10-1) import\_virtual\_graph() (*stardog.admin.Admin method*), [14](#page-17-2) info() (*stardog.admin.DataSource method*), [19](#page-22-1) info() (*stardog.admin.VirtualGraph method*), [25](#page-28-1) is\_consistent() (*stardog.connection.Connection method*), [7](#page-10-1) is\_enabled() (*stardog.admin.User method*), [23](#page-26-0) is\_superuser() (*stardog.admin.User method*), [23](#page-26-0) is\_valid() (*stardog.connection.ICV method*), [12](#page-15-0)

## K

kill\_query() (*stardog.admin.Admin method*), [15](#page-18-2)

## L

list() (*stardog.connection.ICV method*), [13](#page-16-1)

## M

mappings() (*stardog.admin.VirtualGraph method*), [25](#page-28-1)

## N

name() (*stardog.admin.Database property*), [20](#page-23-1) name() (*stardog.admin.DataSource property*), [19](#page-22-1) name() (*stardog.admin.Role property*), [21](#page-24-0)

name() (*stardog.admin.StoredQuery property*), [22](#page-25-2) name() (*stardog.admin.User property*), [24](#page-27-0) name() (*stardog.admin.VirtualGraph property*), [25](#page-28-1) new\_database() (*stardog.admin.Admin method*), [15](#page-18-2) new\_datasource() (*stardog.admin.Admin method*), [15](#page-18-2) new\_role() (*stardog.admin.Admin method*), [15](#page-18-2) new\_stored\_query() (*stardog.admin.Admin method*), [16](#page-19-3) new\_user() (*stardog.admin.Admin method*), [16](#page-19-3) new\_virtual\_graph() (*stardog.admin.Admin method*), [16](#page-19-3)

## O

offline() (*stardog.admin.Database method*), [20](#page-23-1) online() (*stardog.admin.Database method*), [20](#page-23-1) online() (*stardog.admin.DataSource method*), [19](#page-22-1) optimize() (*stardog.admin.Database method*), [20](#page-23-1) options() (*stardog.admin.VirtualGraph method*), [25](#page-28-1)

## P

paths() (*stardog.connection.Connection method*), [7](#page-10-1) permissions() (*stardog.admin.Role method*), [21](#page-24-0) permissions() (*stardog.admin.User method*), [24](#page-27-0)

## Q

queries() (*stardog.admin.Admin method*), [17](#page-20-2) query() (*stardog.admin.Admin method*), [17](#page-20-2) query() (*stardog.admin.StoredQuery property*), [22](#page-25-2) query() (*stardog.connection.GraphQL method*), [10](#page-13-1)

## R

Raw (*class in stardog.content*), [26](#page-29-2) reasoning() (*stardog.admin.StoredQuery property*), [22](#page-25-2) refresh\_count() (*stardog.admin.DataSource method*), [19](#page-22-1) refresh\_metadata() (*stardog.admin.DataSource method*), [19](#page-22-1) remove() (*stardog.connection.Connection method*), [7](#page-10-1) remove() (*stardog.connection.ICV method*), [13](#page-16-1) remove\_permission() (*stardog.admin.Role method*), [21](#page-24-0) remove\_permission() (*stardog.admin.User method*), [24](#page-27-0) remove\_role() (*stardog.admin.User method*), [24](#page-27-0) remove\_schema() (*stardog.connection.GraphQL method*), [11](#page-14-1) repair() (*stardog.admin.Database method*), [20](#page-23-1) restore() (*stardog.admin.Admin method*), [17](#page-20-2) Role (*class in stardog.admin*), [20](#page-23-1) role() (*stardog.admin.Admin method*), [17](#page-20-2) roles() (*stardog.admin.Admin method*), [17](#page-20-2)

roles() (*stardog.admin.User method*), [24](#page-27-0) rollback() (*stardog.connection.Connection method*), [8](#page-11-0)

## S

```
schema() (stardog.connection.GraphQL method), 11
schemas() (stardog.connection.GraphQL method), 11
select() (stardog.connection.Connection method), 8
set_enabled() (stardog.admin.User method), 24
set_options() (stardog.admin.Database method),
        20
set_password() (stardog.admin.User method), 24
set_roles() (stardog.admin.User method), 25
share() (stardog.admin.DataSource method), 19
shared() (stardog.admin.StoredQuery property), 22
shutdown() (stardog.admin.Admin method), 17
size() (stardog.connection.Connection method), 8
size() (stardog.connection.Docs method), 10
stardog.admin (module), 13
stardog.connection (module), 3
stardog.content (module), 26
stardog.exceptions (module), 27
StardogException, 27
stored_queries() (stardog.admin.Admin method),
        18
stored_query() (stardog.admin.Admin method), 18
```
## T

TransactionException, [28](#page-31-1)

StoredQuery (*class in stardog.admin*), [22](#page-25-2)

## U

```
update() (stardog.admin.DataSource method), 19
update() (stardog.admin.StoredQuery method), 22
update() (stardog.admin.VirtualGraph method), 26
update() (stardog.connection.Connection method), 8
URL (class in stardog.content), 27
User (class in stardog.admin), 22
user() (stardog.admin.Admin method), 18
users() (stardog.admin.Admin method), 18
users() (stardog.admin.Role method), 22
```
## V

validate() (*stardog.admin.Admin method*), [18](#page-21-7) virtual\_graph() (*stardog.admin.Admin method*), [18](#page-21-7) virtual\_graphs() (*stardog.admin.Admin method*), [18](#page-21-7) VirtualGraph (*class in stardog.admin*), [25](#page-28-1)